# **3D ENGINES AND SCENE** GRAPHS

**CS354R DR SARAH ABRAHAM** 

## **3D GRAPHICS ENGINES**

▸ What is a 3D graphics engine and what should it include?

## **3D ENGINES**

- ▸ Handles functionality related to graphics and rendering
- ▸ The "graphics" part of a game engine

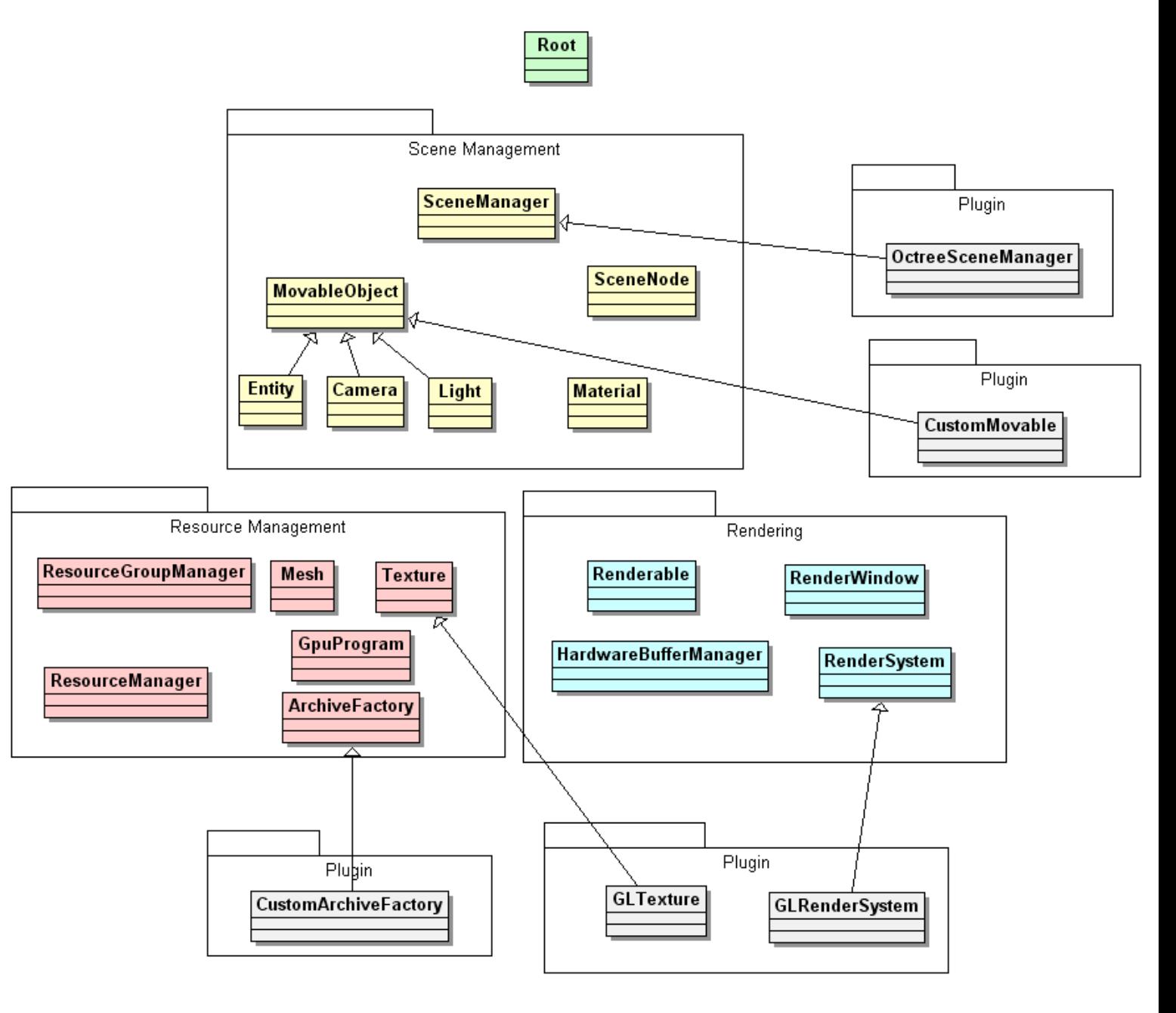

Ogre 1.9 Core class structure

# **WHAT ARE THE OBJECTS?**

- ▸ Geometry polygon (triangle, quad) meshes
	- ▸ Vertices form edges
	- ▸ Edges form faces

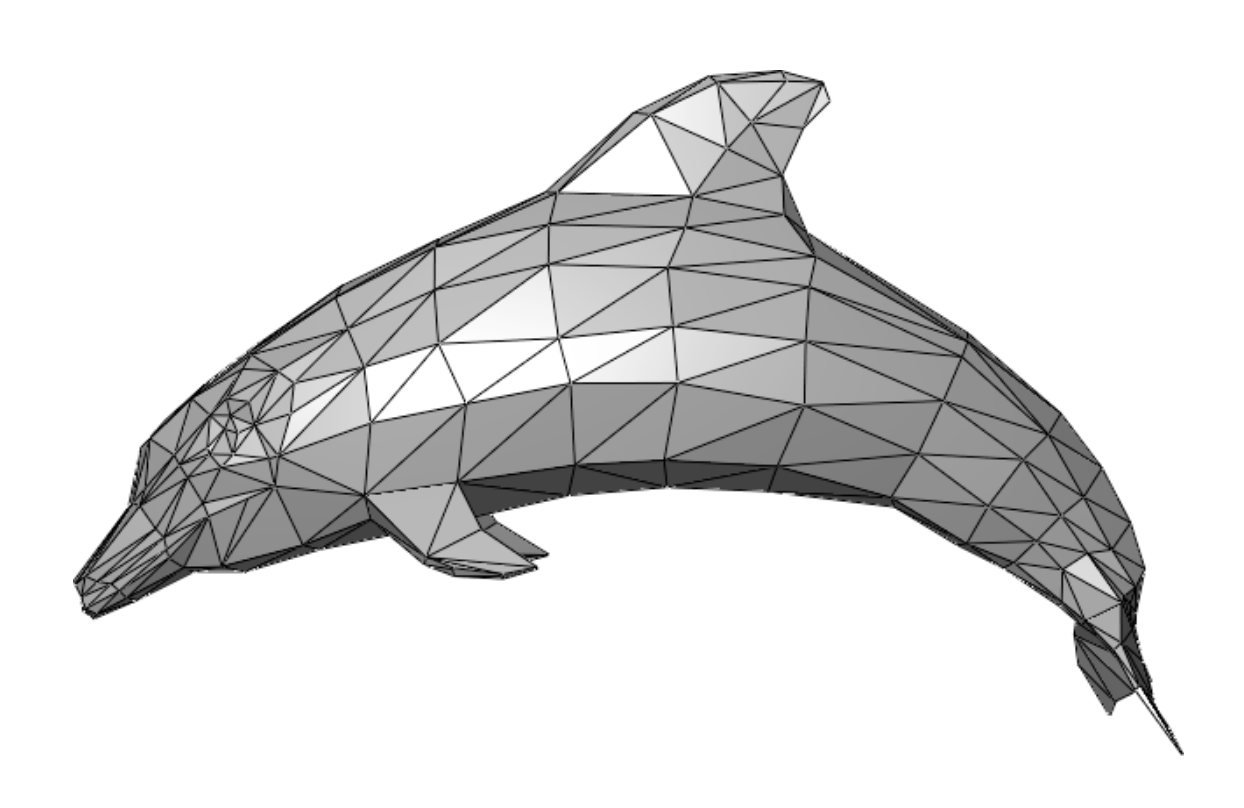

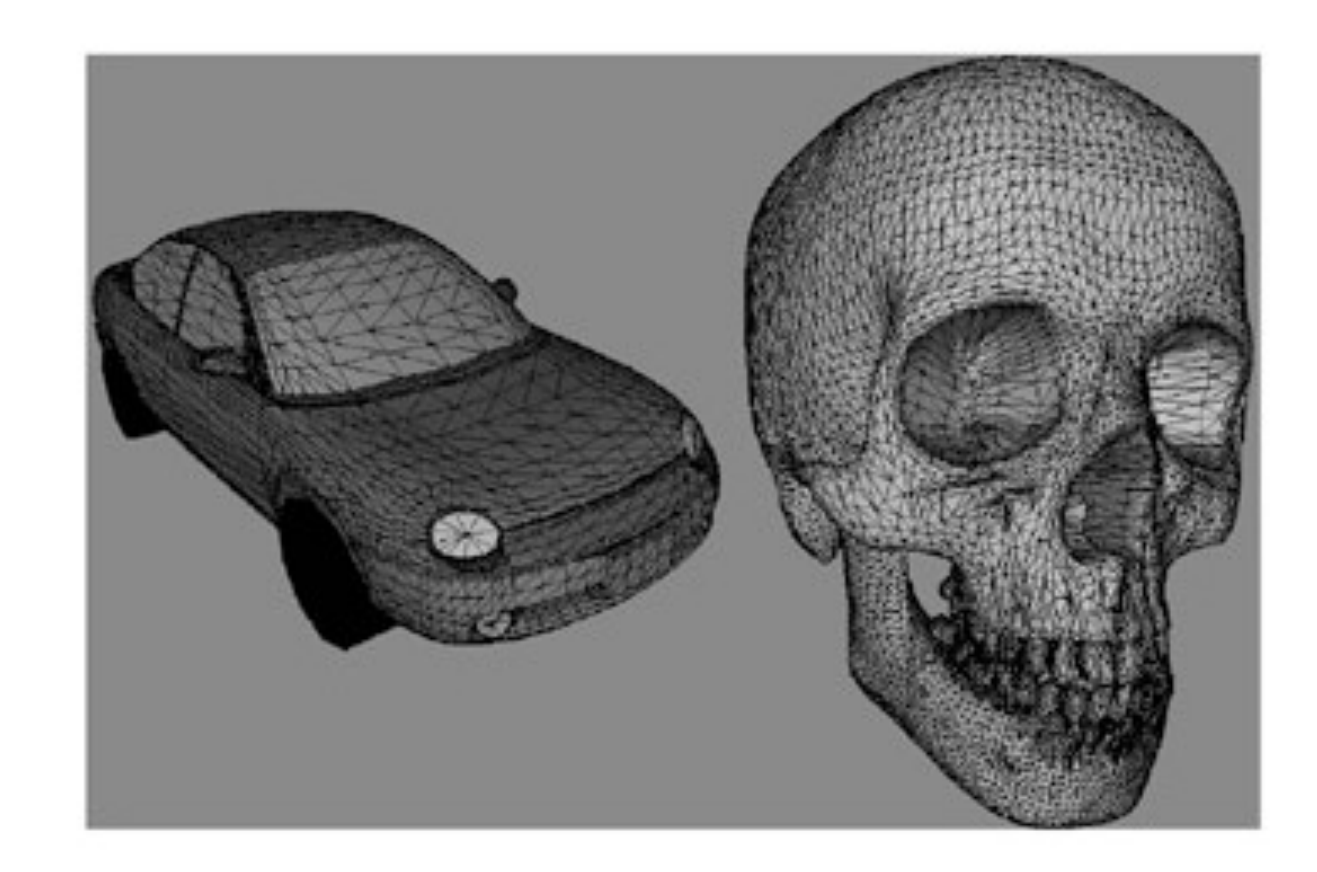

#### **OBJECTS OF INCREASING COMPLEXITY…**

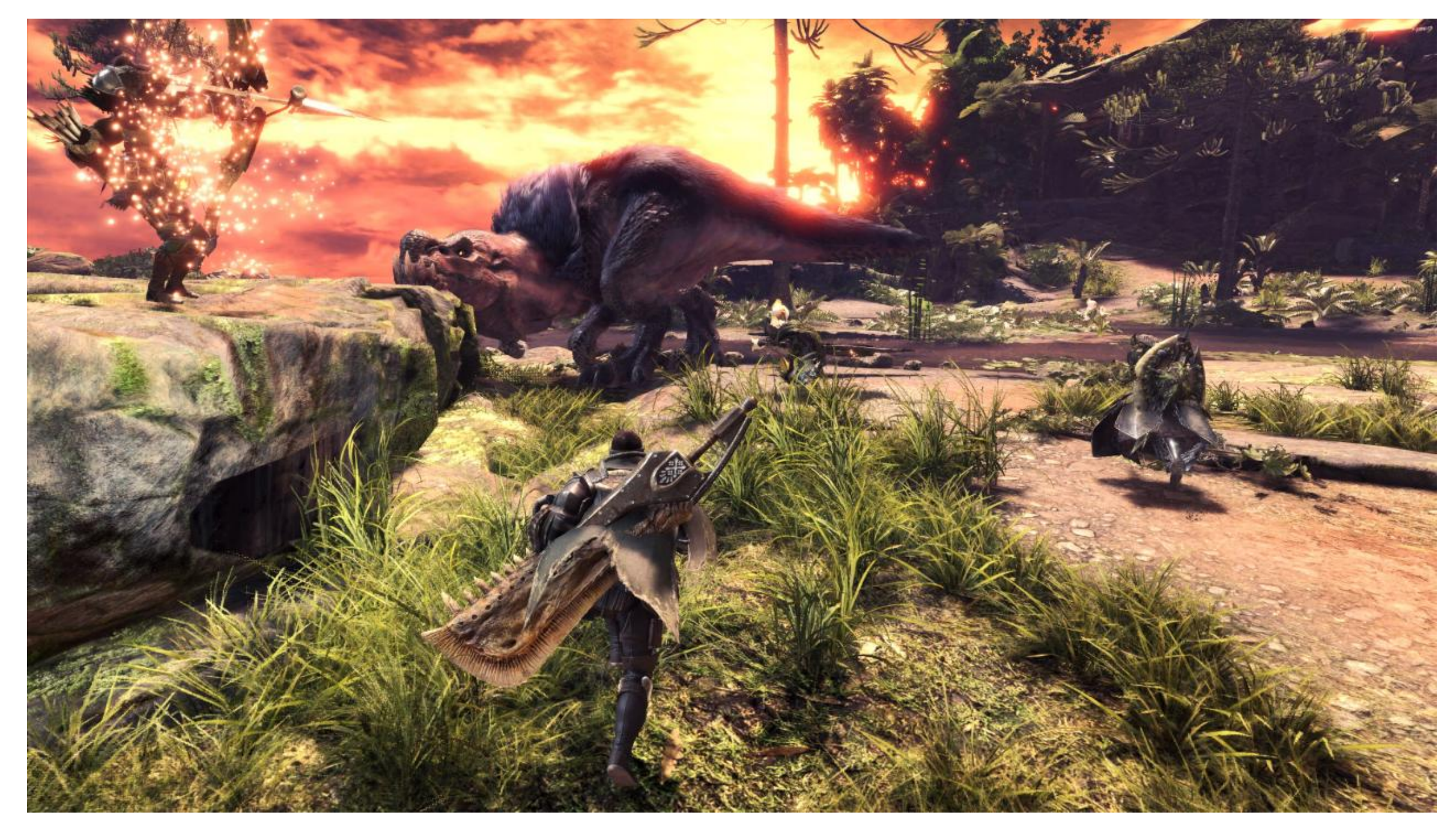

Monster Hunter World

# **HIERARCHICAL MODELING**

- ▸ Ways character can move:
	- ▸ Move the whole character wrt the world
	- ▸ Move legs, arms, head wrt body
	- ▸ Move hands wrt arms
	- ▸ Move upper vs. lower arm
	- ▶ Same for legs

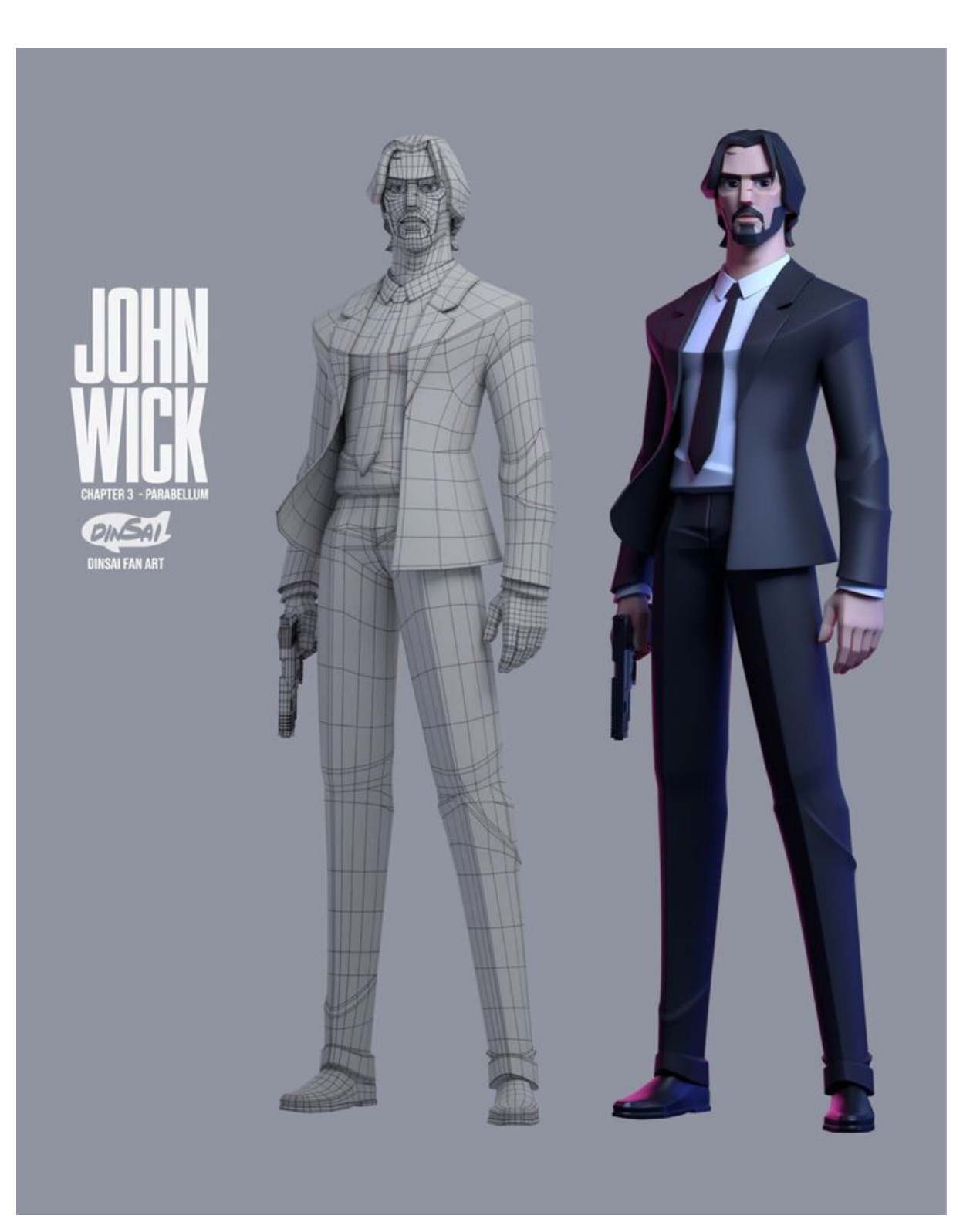

# **THE HIGHER LEVEL (3D MODELED OBJECTS)**

- ▸ Modeling
- ▸ **Rigging**
- ▸ Skinning
- ▸ Animating

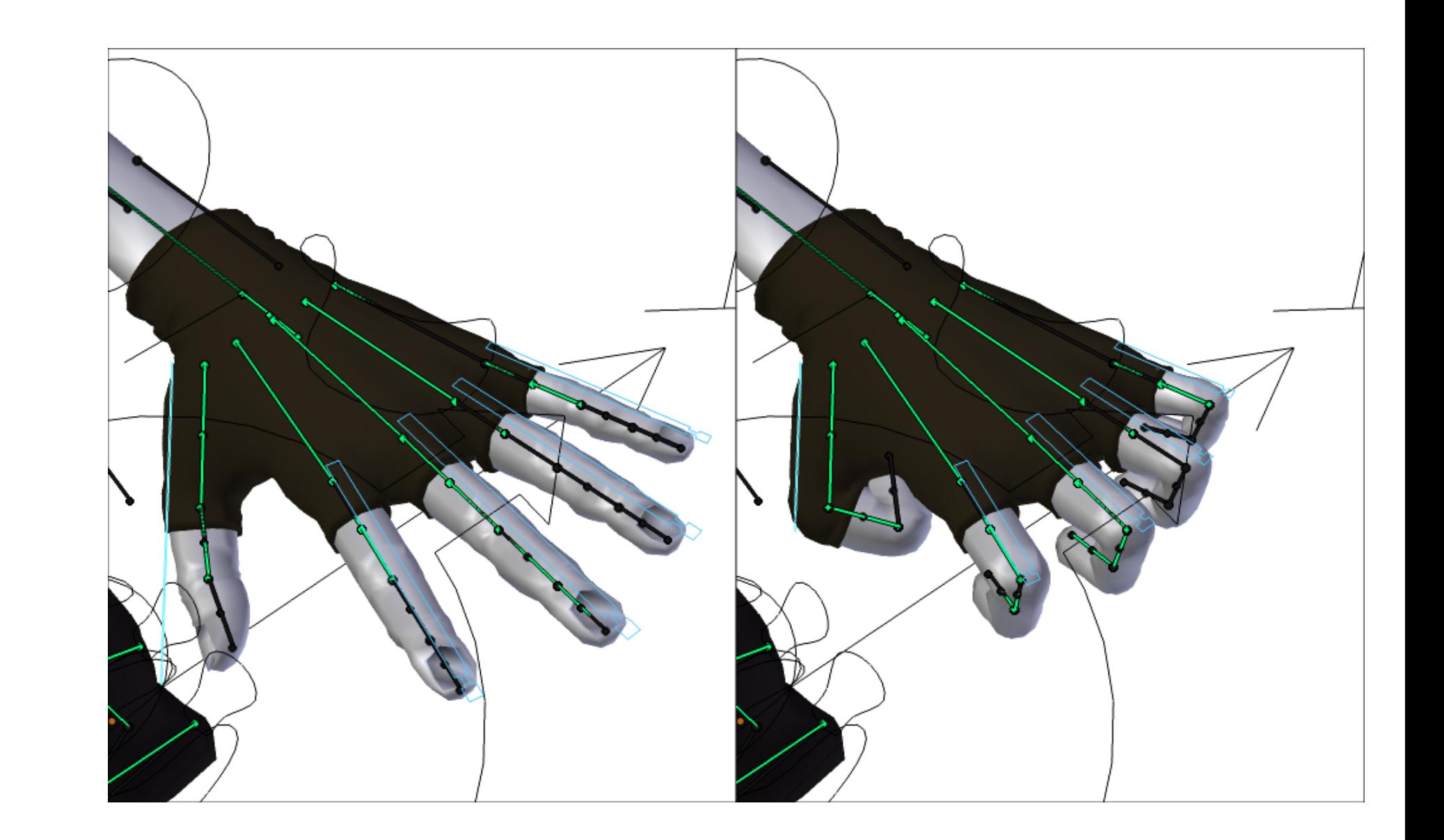

# **THE LOWER LEVEL (SYMBOLS AND INSTANCES)**

- ▸ Most graphics APIs support a few geometric **primitives**:
	- ▸ Spheres
	- ▸ Cubes
	- ▸ Triangles
- ▸ These symbols are **instanced** using an **instance transformation**.

# **TRANSFORMATION REPRESENTATION**

- $\triangleright$  We can represent a 2D point,  $p = (x, y)$ , in the plane as a column vector: *x*  $\lceil$  $\mathsf{l}$  $\bigcap$ |<br>,
- ▸ We can represent a 2-D transformation M by a matrix:

▸ If p is a column vector, M goes on the left:

€ **p**" = **Mp** *x*" *y*"  $\lceil$  $\lfloor$  $\parallel$  $\bigcap$ |<br>|  $\vert$  = *a b c d*  $\lceil$  $\lfloor$  $\overline{\phantom{a}}$  $\bigcap$ <u>|</u> |<br>| *x y*  $\lceil$  $\lfloor$  $\overline{\phantom{a}}$  $\int$ **'** (

*y*

 $\int$ 

*a b*

 $\bigcap$ 

 $\int$ 

|<br>|<br>|

*c d*

 $\lfloor$ 

 $\lceil$ 

 $\lfloor$ 

 $\overline{\phantom{a}}$ 

 $M =$ 

# **2D TRANSFORMATIONS**

Here's all you get with a 2x2 transformation matrix M:

$$
\begin{bmatrix} x' \\ y' \end{bmatrix} = \begin{bmatrix} a & b \\ c & d \end{bmatrix} \begin{bmatrix} x \\ y \end{bmatrix}
$$

 $\blacktriangleright$  So:

$$
x' = ax + by
$$

$$
y' = cx + cy
$$

## **IDENTITY**

- Suppose we choose  $a = d = 1$ ,  $b = c = 0$ :
- Gives the identity matrix:  $\begin{bmatrix} 1 & 0 \\ 0 & 1 \end{bmatrix}$

Doesn't move the point at all

#### **SCALING**

- $\triangleright$  Suppose  $b = c = 0$ , but let a and d take on any positive value
- ▸ Gives a scaling matrix:

$$
\begin{bmatrix} a & 0 \\ 0 & d \end{bmatrix} \qquad \begin{array}{l} x' = ax \\ y' = dy \end{array}
$$

 $\ddot{\phantom{a}}$ scaling in x and y

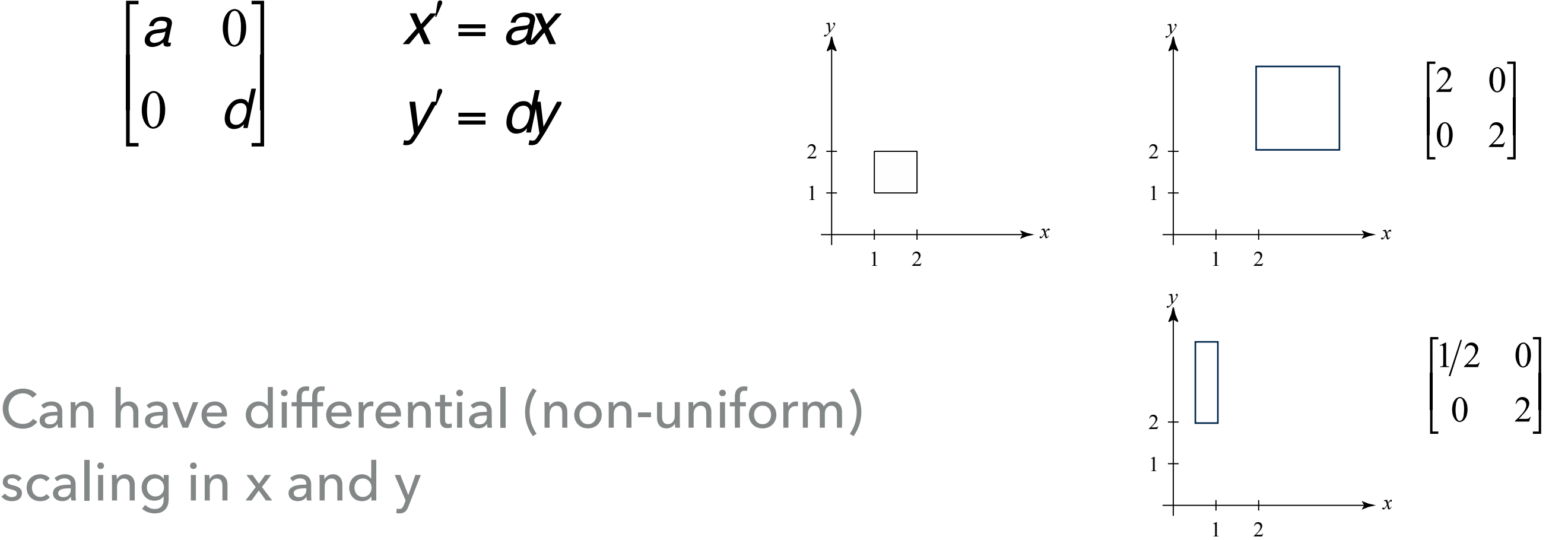

# **REFLECTION**

- Suppose  $b = c = 0$ , but either a or d goes negative
- Consider:

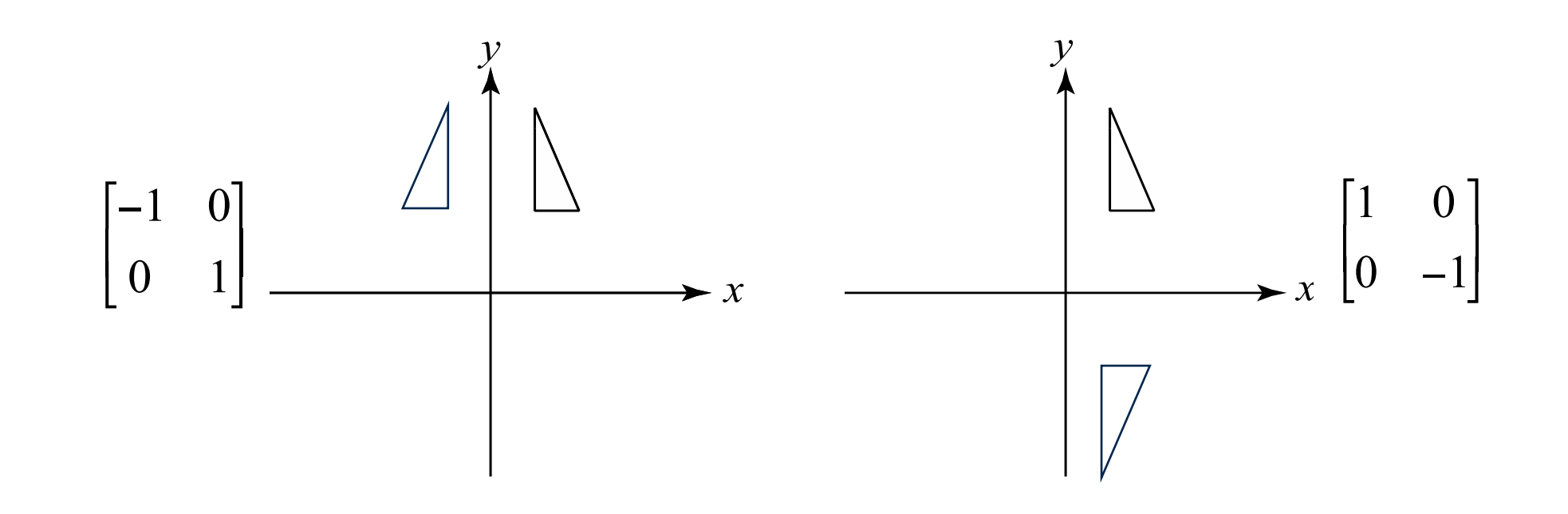

## **SHEAR**

Now leave  $a = d = 1$  and experiment with b  $\begin{bmatrix} 1 & b \\ 0 & 1 \end{bmatrix}$   $x' = x + by \\ y' = y$ 

Consider:

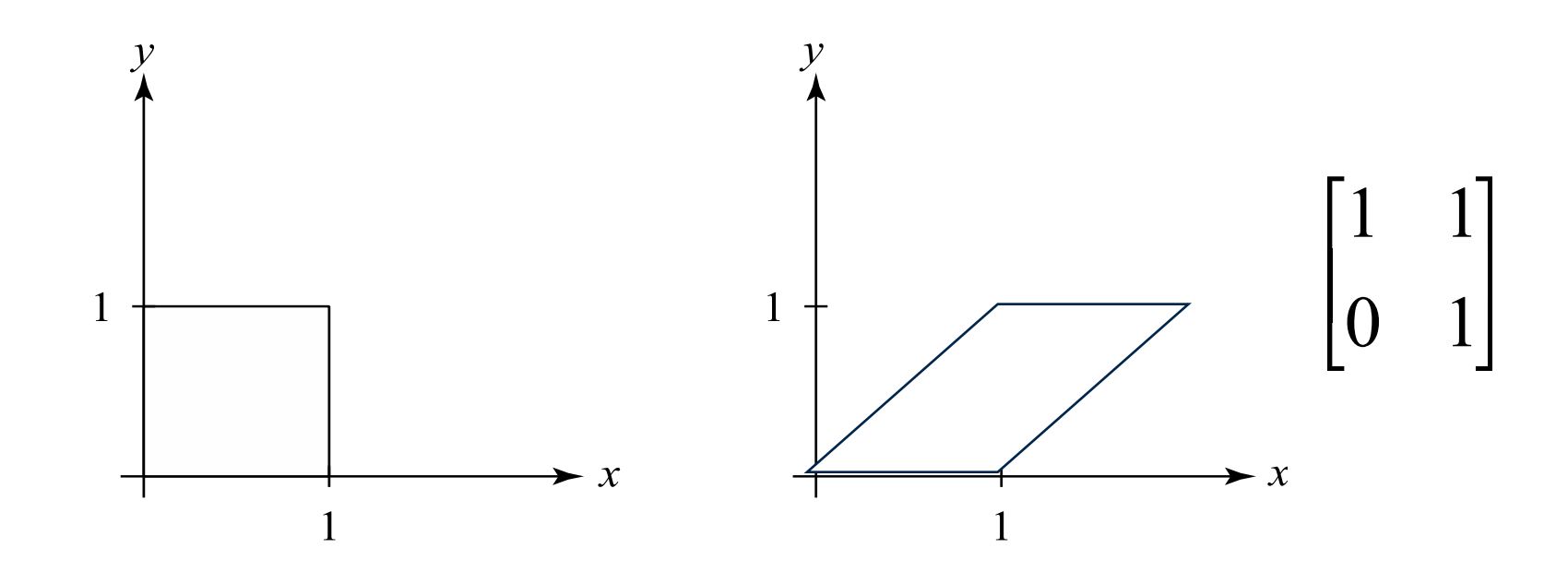

## **EFFECT ON UNIT SQUARE**

A general  $2 \times 2$  transformation M on the unit square:

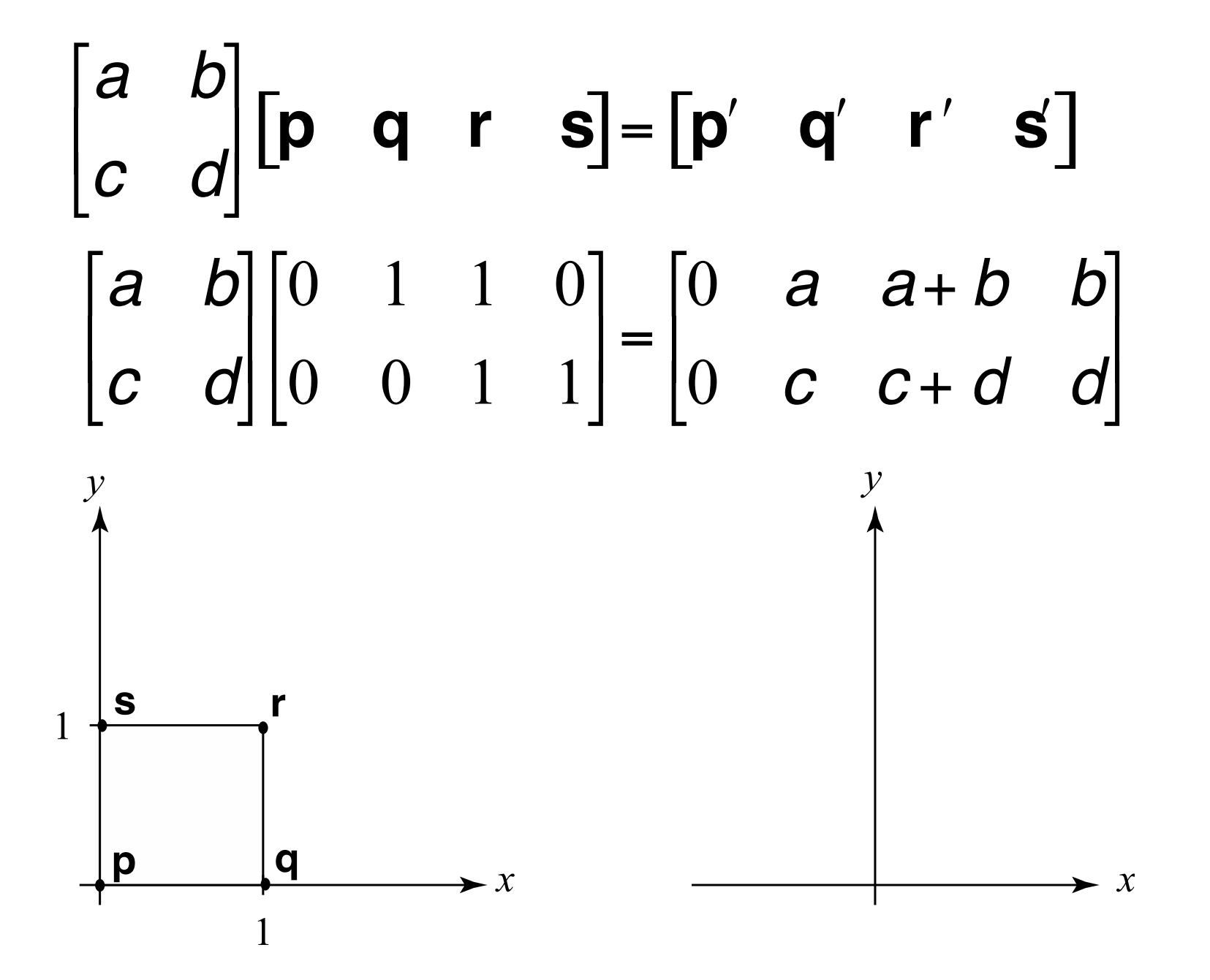

## **OBSERVATIONS**

- ▸ Origin invariant under **M**
- ▸ **M** can be determined just by knowing how the corners (1,0) and (0,1) are mapped
- ▸ *a* and *d* give x- and y-scaling
- ▸ *b* and *c* give x- and y-shearing

## **ROTATION**

 $\triangleright$  From our observations of the effect on the unit square, the matrix for "rotation about the origin":

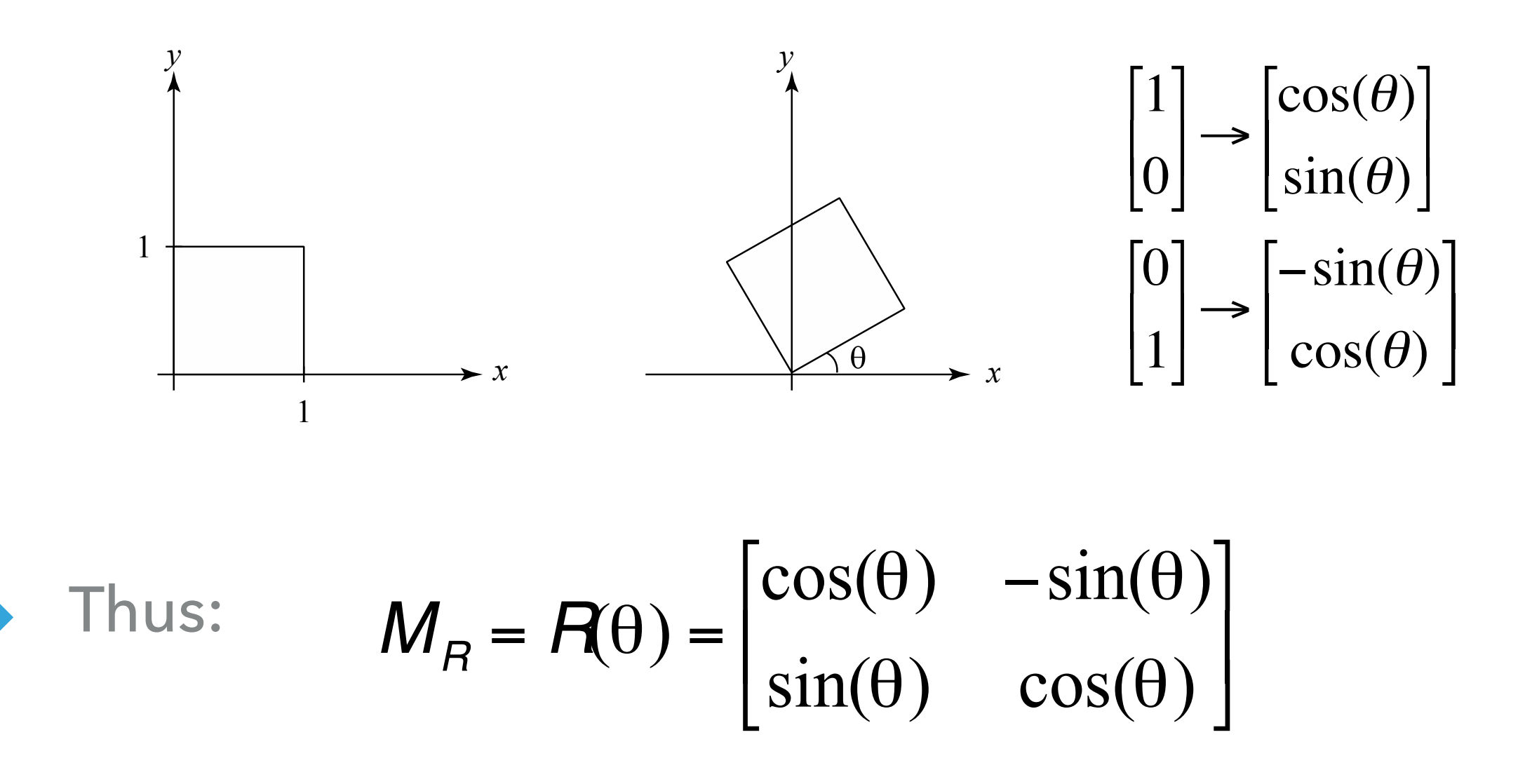

# **LINEAR TRANSFORMATIONS**

▸ The unit square observations suggest the 2x2 matrix transformation is representing a point in a new coordinate system:

$$
p' = Mp
$$
  
=  $\begin{bmatrix} a & b \\ c & d \end{bmatrix} \begin{bmatrix} x \\ y \end{bmatrix}$   
=  $\begin{bmatrix} u & v \end{bmatrix} \begin{bmatrix} x \\ y \end{bmatrix}$   
=  $x \cdot u + y \cdot v$ 

- $\triangleright$  where  $\mathbf{u} = [a \ c]^T$  and  $\mathbf{v} = [b \ d]^T$  are vectors that define a new basis for a **linear space**.
- ▶ The transformation to this new basis (a.k.a., change of basis) is a **linear transformation**.

# **LIMITATIONS OF THE 2X2 MATRIX**

- ▶ A 2x2 linear transformation matrix allows:
	- ▶ Scaling
	- ▶ Rotation
	- ▸ Reflection
	- ▸ Shearing

▸ What important operation does that leave out?

## **AFFINE TRANSFORMATIONS**

- ▸ In order to incorporate the idea that both the basis and the origin can change, we augment the linear space **u**, **v** with an origin **t**.
- ▸ Note that while **u** and **v** are basis vectors, the origin **t** is a point.
- ▸ We call **u**, **v**, and **t** (basis and origin) a **frame** for an **affine space**.
- ▸ Then, we can represent a change of frame as:

$$
p' = x \cdot u + y \cdot v + t
$$

▸ This change of frame is also known as an **affine transformation**.

## **HOMOGENEOUS COORDINATES**

- ▸ To represent transformations among affine frames, we can loft the problem up into 3-space, adding a third component to every point:
- ▶ Note that:
	- $\blacktriangleright$  [a c 0]<sup>T</sup> and [b d 0]<sup>T</sup> represent vectors
	- $\triangleright$  [t<sub>x</sub> t<sub>y</sub> 1]<sup>T</sup>, [x y 1]<sup>T</sup> and [x' y' 1]<sup>T</sup> represent points.

**p**" = **Mp** = *a b*  $t_x$ *c d ty* 0 0 1  $\lceil$  $\lfloor$  $\overline{\phantom{a}}$  $\overline{\phantom{a}}$  $\mathsf{l}$  $\cdot$  $\overline{\phantom{a}}$  $\overline{\phantom{a}}$  $\overline{\phantom{a}}$  $\overline{\phantom{a}}$ *x y* 1  $\lceil$  $\lfloor$  $\overline{\phantom{a}}$  $\overline{\phantom{a}}$  $\mathsf{l}$  $\bigcap$ ' (  $\overline{\phantom{a}}$  $\overline{\phantom{a}}$ = [**u v t**] *y x* 1  $\lceil$  $\lfloor$  $\overline{\phantom{a}}$  $\overline{\phantom{a}}$  $\overline{\phantom{a}}$  $\int$ |<br>| (  $\overline{\phantom{a}}$  $\overline{\phantom{a}}$  $=$   $x \cdot u + y \cdot v + 1 \cdot t$ 

 $\mathcal{Y}$ 

 $\mathbf{1}$ 

## **HOMOGENEOUS COORDINATES**

This allows us to perform translation as well as the linear transformations as a matrix operation:  $p' = M_T p$ 

> $\begin{bmatrix} x' \\ y' \\ 1 \end{bmatrix} = \begin{bmatrix} 1 & 0 & t_x \\ 0 & 1 & t_y \\ 0 & 0 & 1 \end{bmatrix} \begin{bmatrix} x \\ y \\ 1 \end{bmatrix}$  $x' = x + t_x$  $y' = y + t_y$  $\begin{bmatrix} 1 & 0 & 1 \\ 0 & 1 & 1/2 \\ 0 & 0 & 1 \end{bmatrix}$  $1 +$  $\cdot \; x$  $\mathbf{r}$

## **USE A SERIES OF TRANSFORMATIONS**

A particular geometric instance is transformed by one combined transformation matrix:

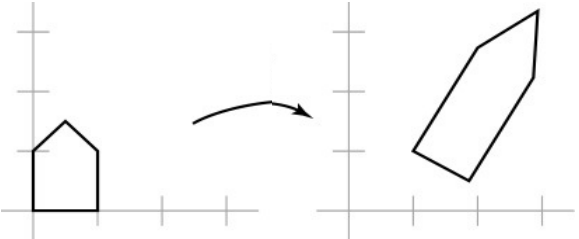

But it's convenient to build this single matrix from a series of simpler transformations:

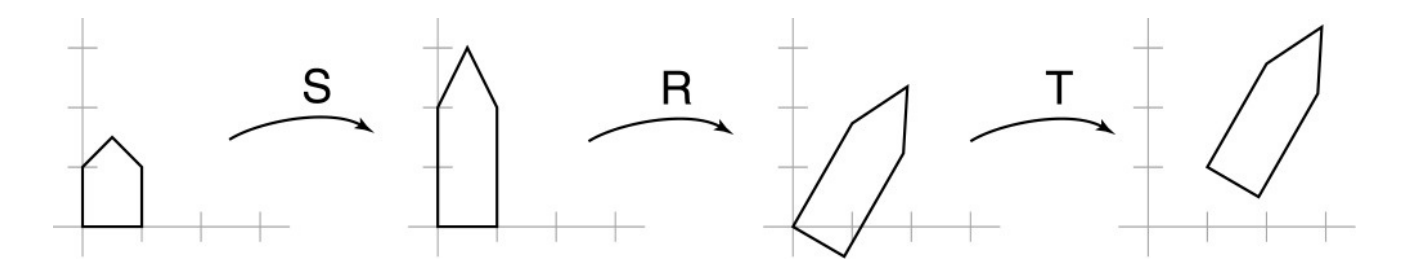

We have to be careful about how we think about composing these transformations.

(Mathematical reason: Transformation matrices don't commute under matrix multiplication!)

# **ROTATION ABOUT ARBITRARY POINTS**

Until now, we've only considered rotation about the origin

With homogeneous coordinates, you can specify a rotation **Rq** about any point  $\mathbf{q} = [q_x q_y 1]^T$  with a matrix *y*

1. Translate **q** to origin

2. Rotate

3. Translate back

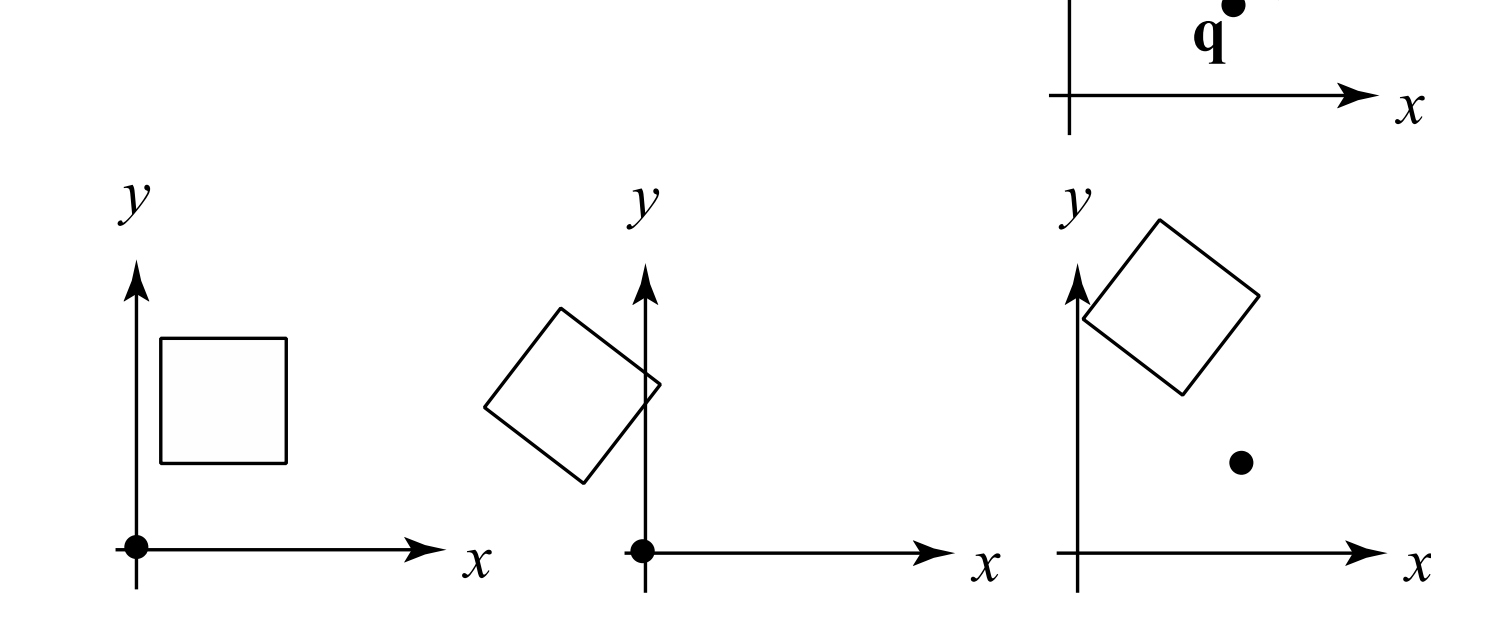

Note: Line up the matrices for these steps in right to left order and multiply (this is why transformation order matters!)

## **SCALING IN 3D**

Some of the 3-D transformations are just like the 2-D ones. For example, scaling:

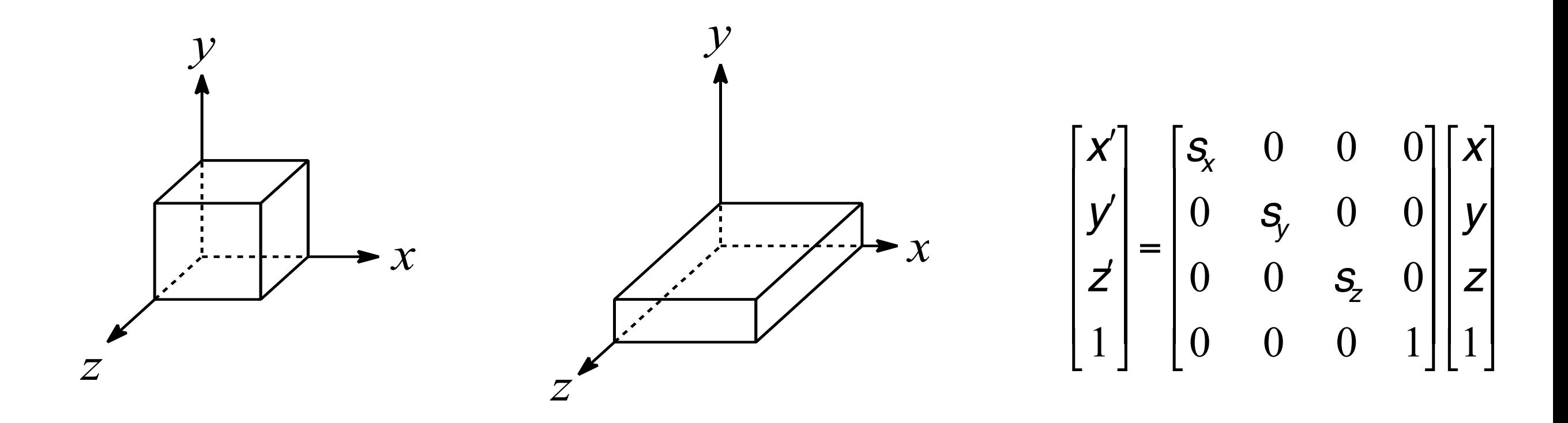

**CS354R** 

#### **TRANSLATION IN 3D**

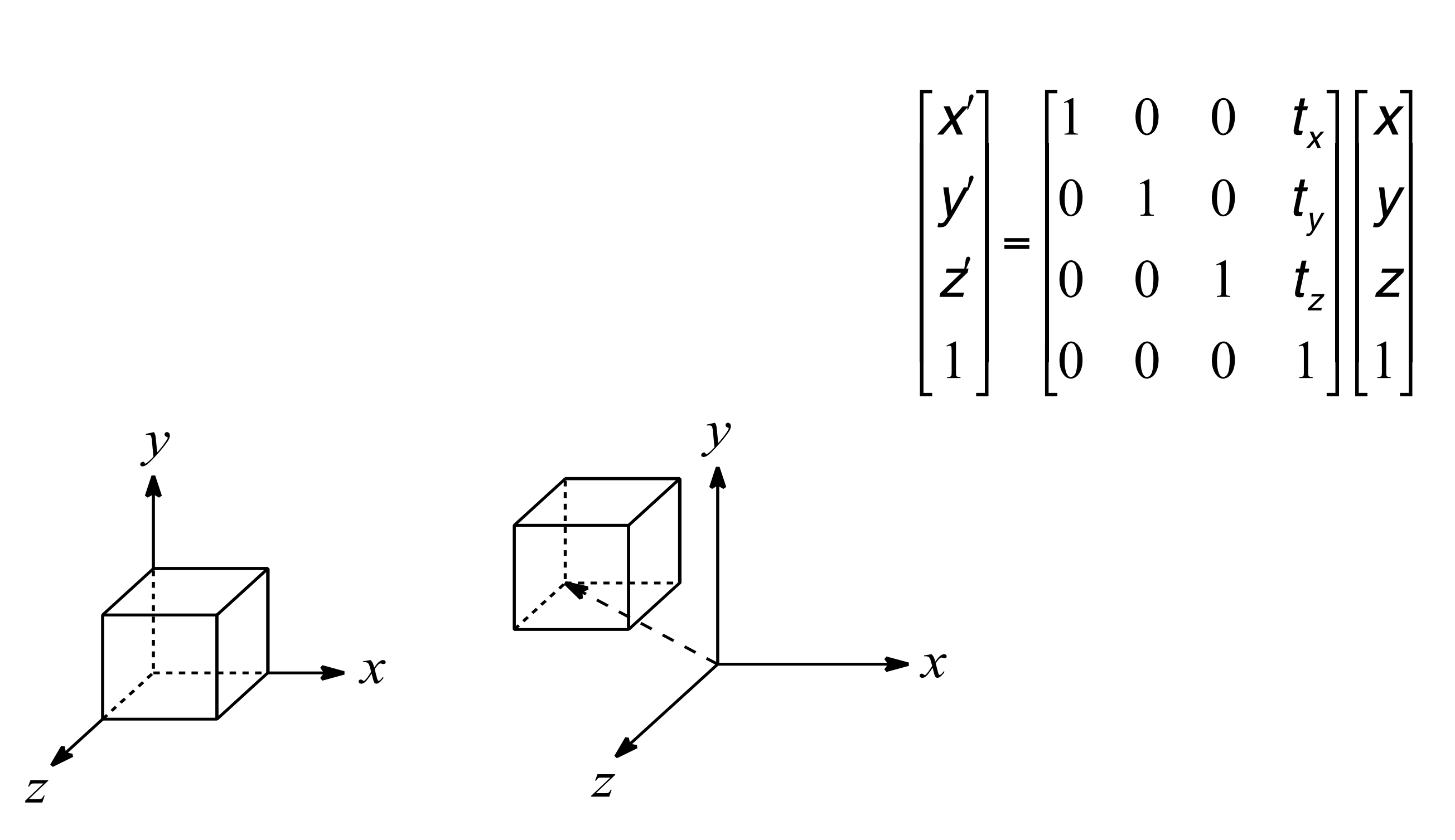

## **ROTATION IN 3D**

▸Rotation now has more possibilities in 3D:

$$
R_{x}(\theta) = \begin{bmatrix} 1 & 0 & 0 & 0 \\ 0 & \cos(\theta) & -\sin(\theta) & 0 \\ 0 & \sin(\theta) & \cos(\theta) & 0 \\ 0 & 0 & 0 & 1 \end{bmatrix}
$$

$$
R_{y}(\theta) = \begin{bmatrix} \cos(\theta) & 0 & \sin(\theta) & 0 \\ 0 & 1 & 0 & 0 \\ -\sin(\theta) & 0 & \cos(\theta) & 0 \\ 0 & 0 & 0 & 1 \end{bmatrix}
$$

$$
R_{z}(\theta) = \begin{bmatrix} \cos(\theta) & -\sin(\theta) & 0 & 0 \\ \sin(\theta) & \cos(\theta) & 0 & 0 \\ 0 & 0 & 1 & 0 \\ 0 & 0 & 0 & 1 \end{bmatrix}
$$

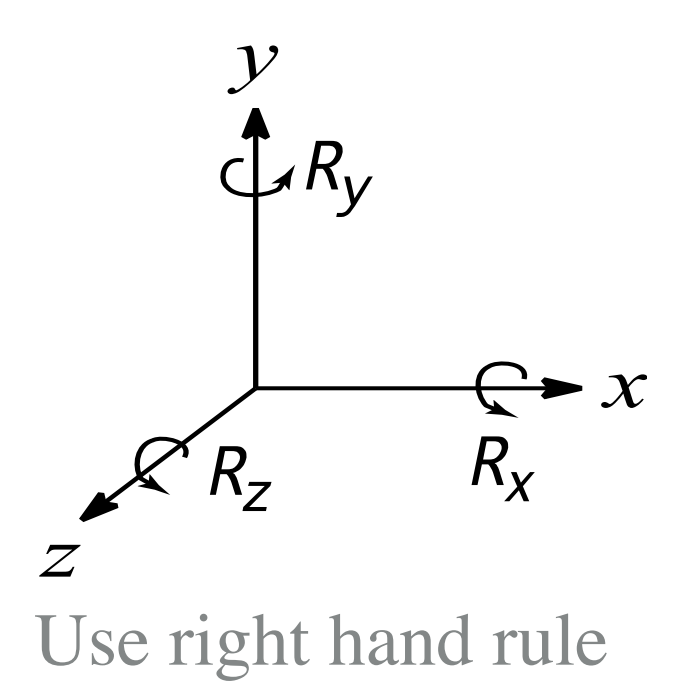

## **SHEARING IN 3D**

▸ Shearing is also more complicated. Here is one example:

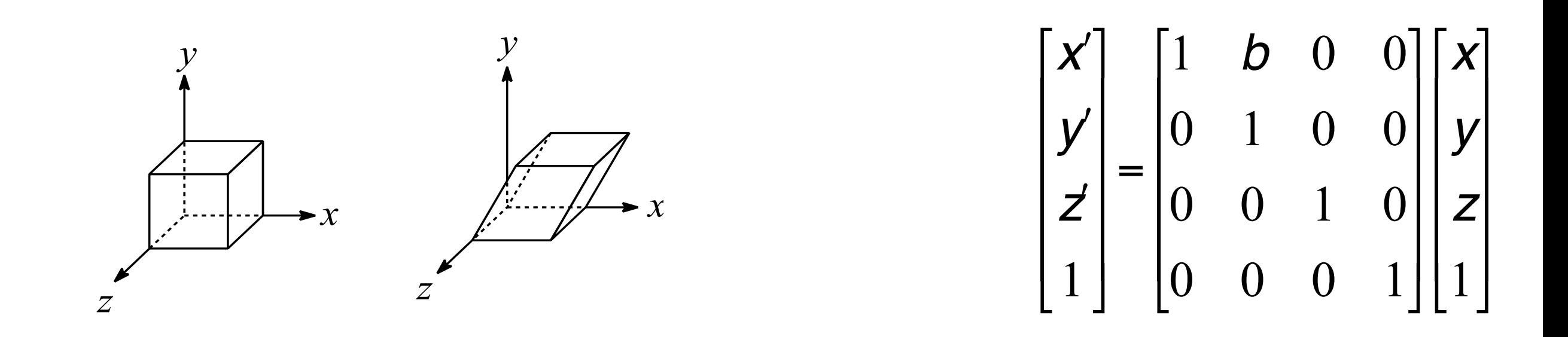

▸ We call this a shear with respect to the x-z plane.

#### **COMBINING TRANSFORMATIONS AND PRIMITIVES**

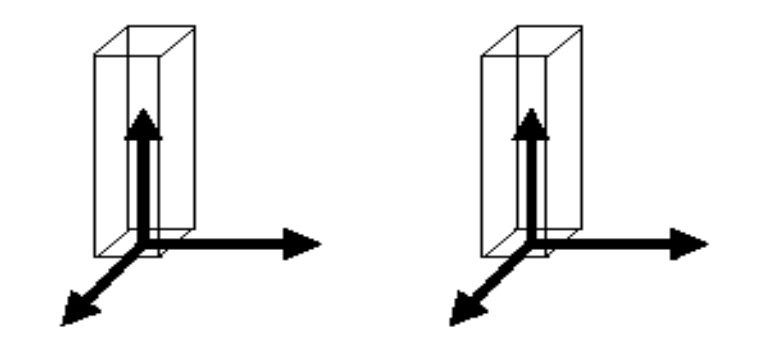

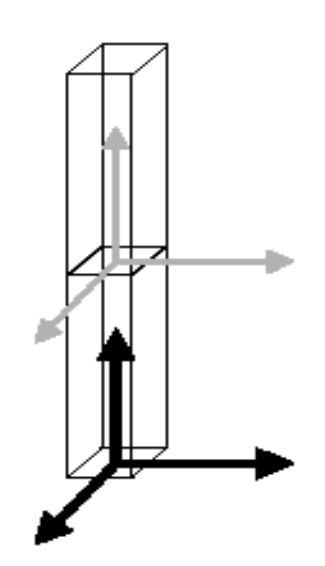

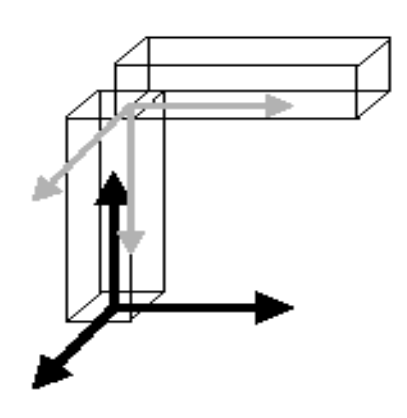

# **HIERARCHICAL MODELING**

▸ Hierarchical models can be composed of instances using trees or DAGs:

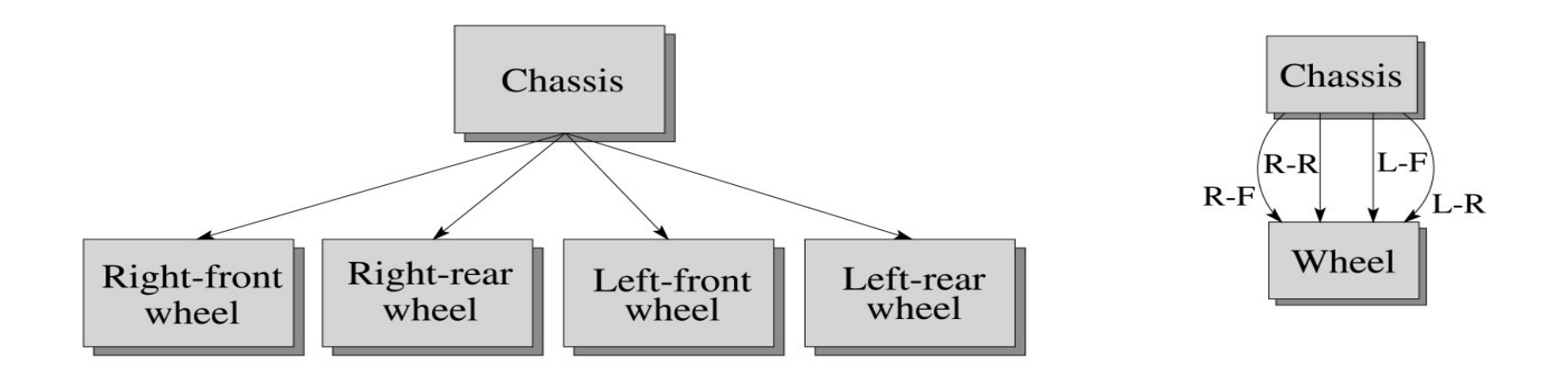

- ▸ Edges contain geometric transformations
- ▸ Nodes contain geometry (and possibly drawing attributes)

## **3D EXAMPLE: A ROBOT ARM**

- ▸ Consider this robot arm with 3 degrees of freedom:
	- $\triangleright$  Base rotates about its vertical axis by  $\theta$
	- ▸ Lower arm rotates in its *xy*-plane by φ
	- ▸ Upper arm rotates in its *xy*-plane by ψ
- ▸ How might we draw the tree for the robot arm?

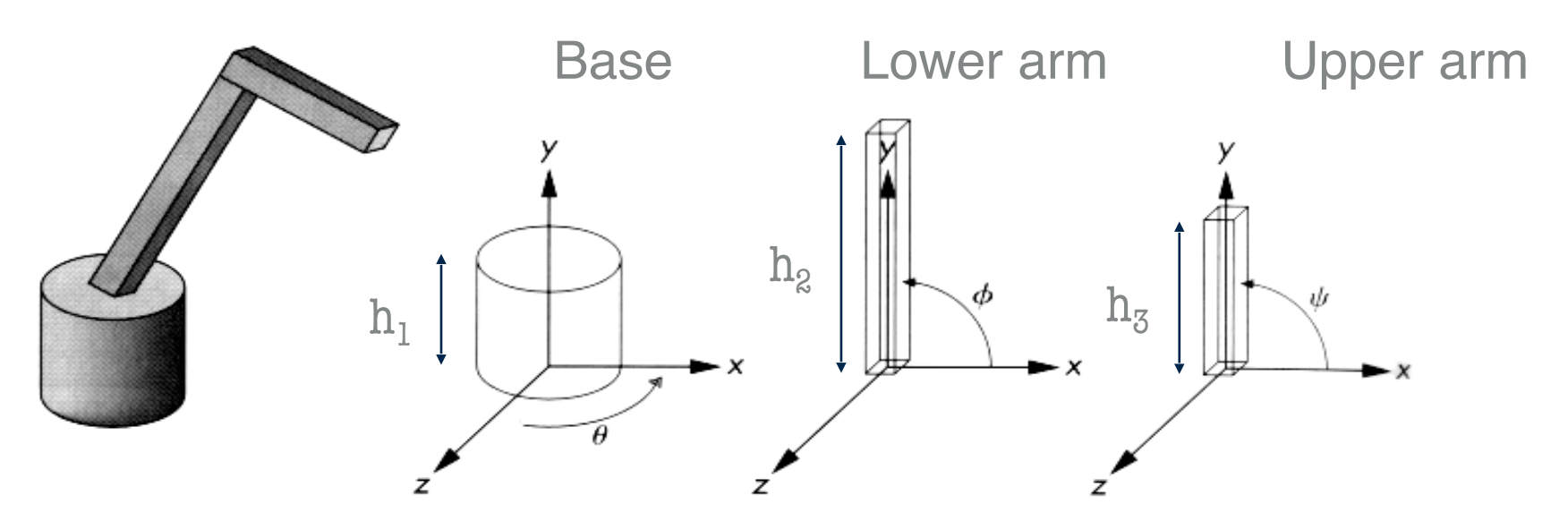

## **A COMPLEX EXAMPLE: HUMAN FIGURE**

▸What's the most sensible way to traverse this tree?

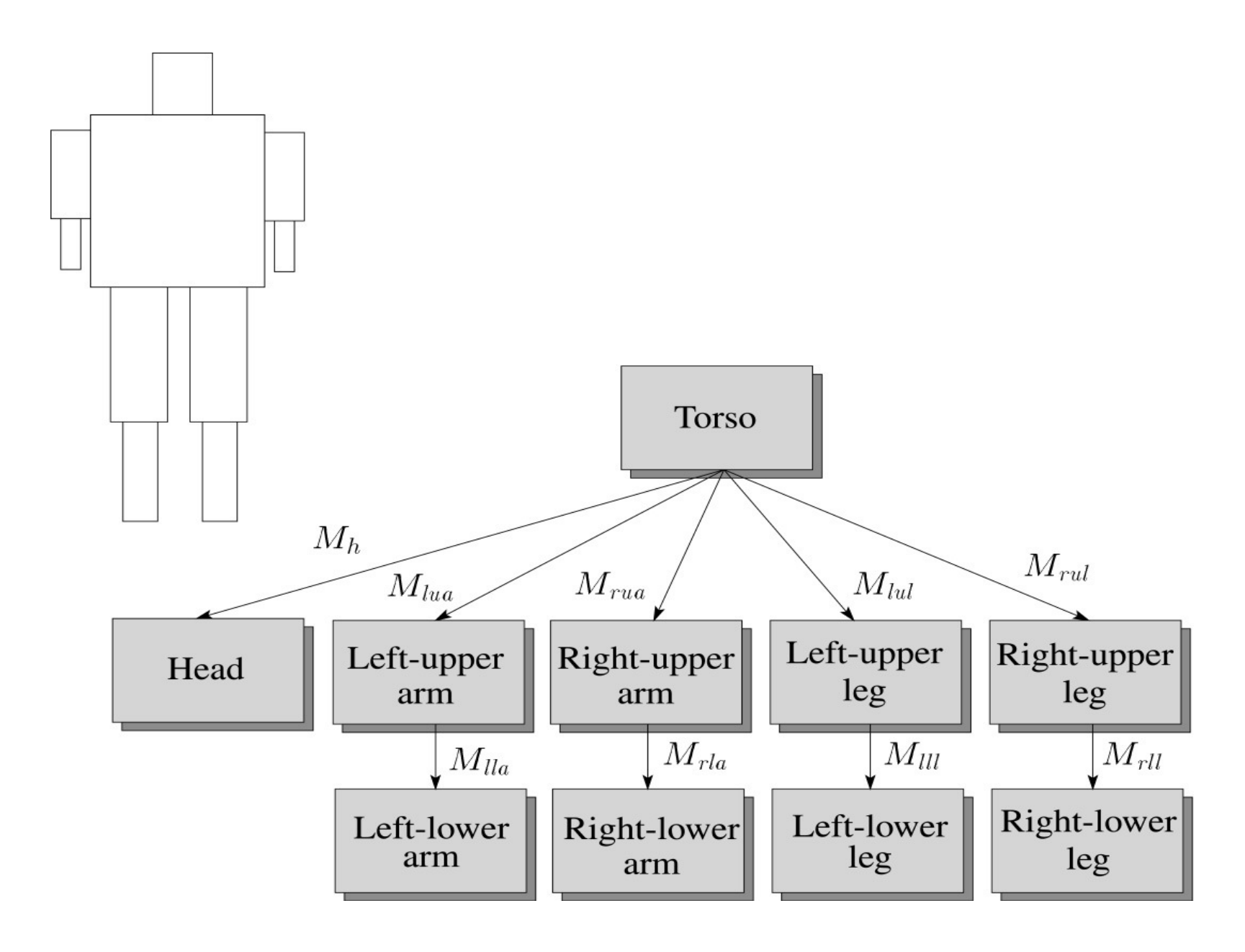

#### **HUMAN FIGURE IMPLEMENTATION torso();**

 **glPushMatrix();**

 **glTranslate( ... );**

 **glRotate( ... );**

 **head();**

 **glPopMatrix();**

 **glPushMatrix();**

 **glTranslate( ... );**

 **glRotate( ... );**

 **left\_upper\_arm();**

 **glPushMatrix();**

 **glTranslate( ... );**

 **glRotate( ... );**

 **left\_lower\_arm();**

 **glPopMatrix();**

 **glPopMatrix();**

Note: Fixed pipeline OpenGL is outdated but works well for illustrative purposes!

#### ON OUR WAY TO ANIMATING!

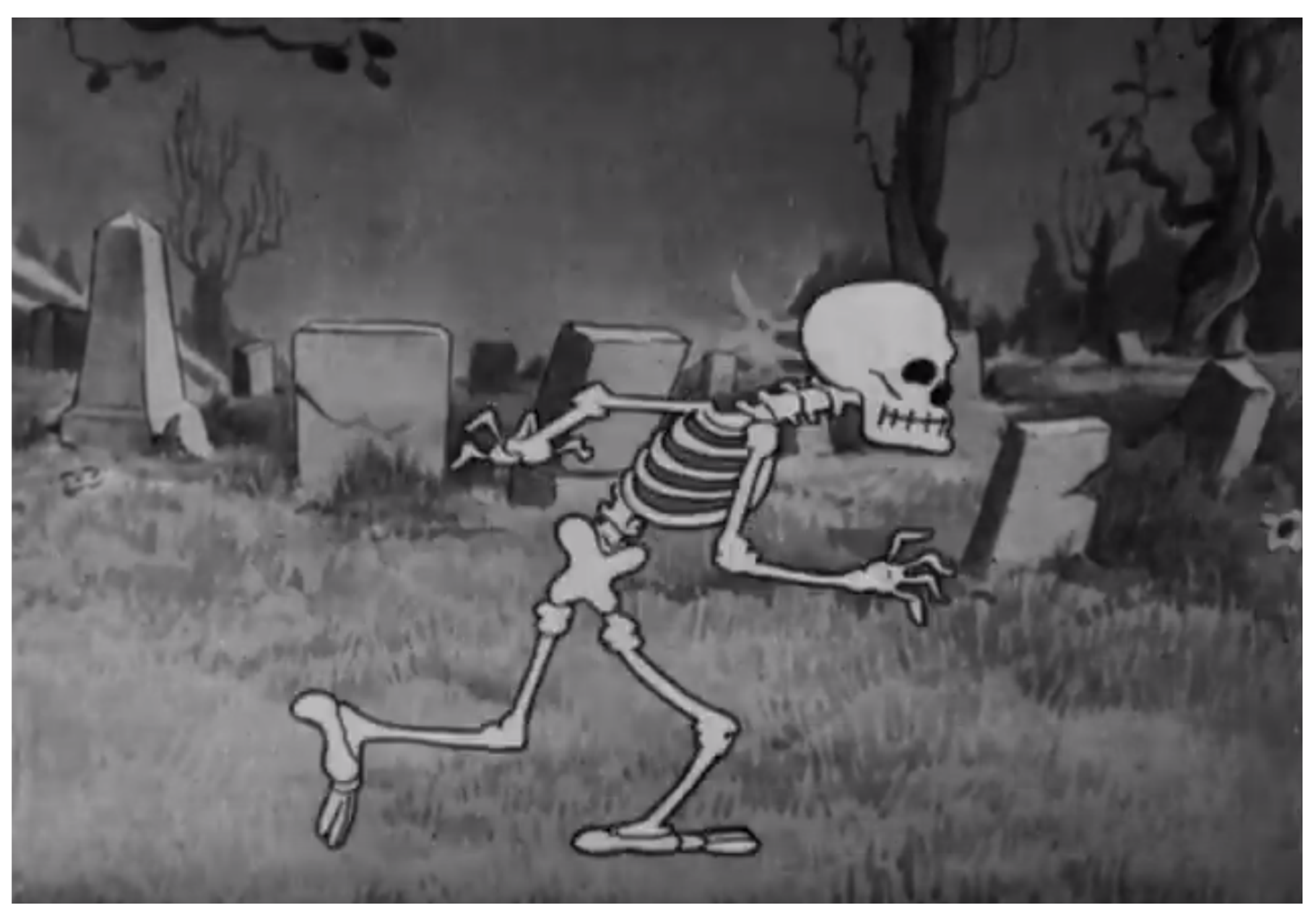

https://youtu.be/vOGhAV-84il?t=1m45s

## **SCENE GRAPHS**

▸ The idea of hierarchical modeling can be extended to an entire scene, encompassing: **Scene** 

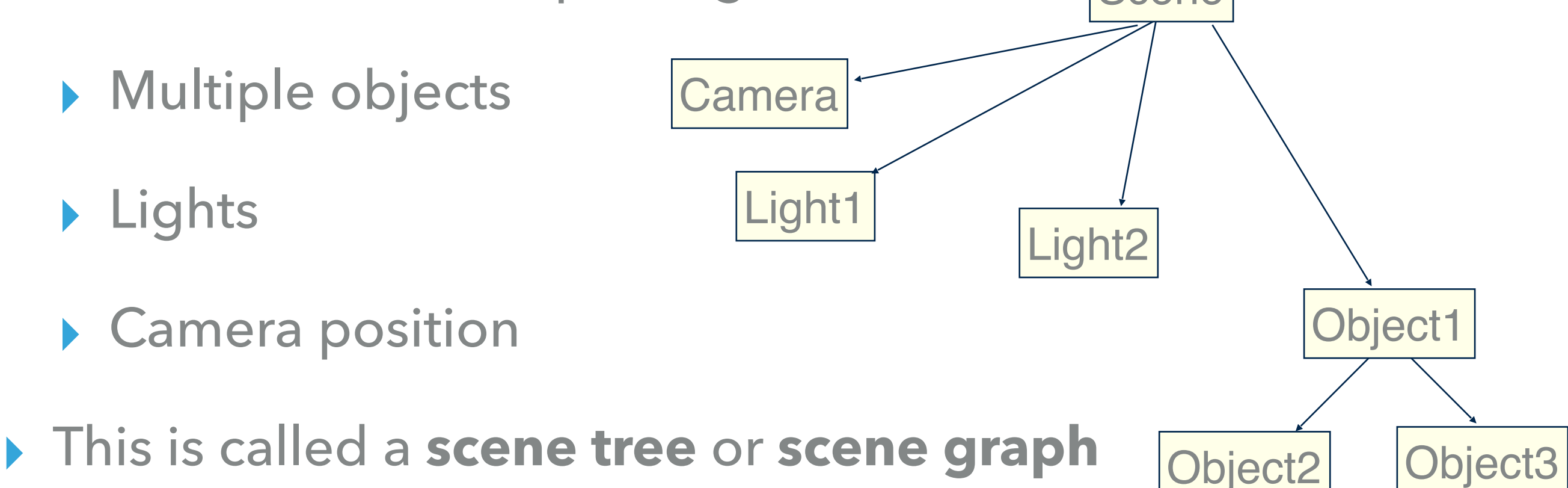

## **SCENE GRAPHS IN GODOT**

- ▸ Godot originally a 2D game engine
	- ▸ Added support for 3D in 3.0
- ▶ 2D scene graphs built of CanvasItems
	- ▶ Control inherits for GUI items
	- ▸ Node2Ds used for 2D scene graphs
- ▸ 3D scene graphics built on top of Node3Ds
	- ▶ Transform property is 3x4 matrix
	- ▶ 3 Vector3 properties for translate, rotate, and scale

#### **2D SCENE GRAPH IN GODOT**

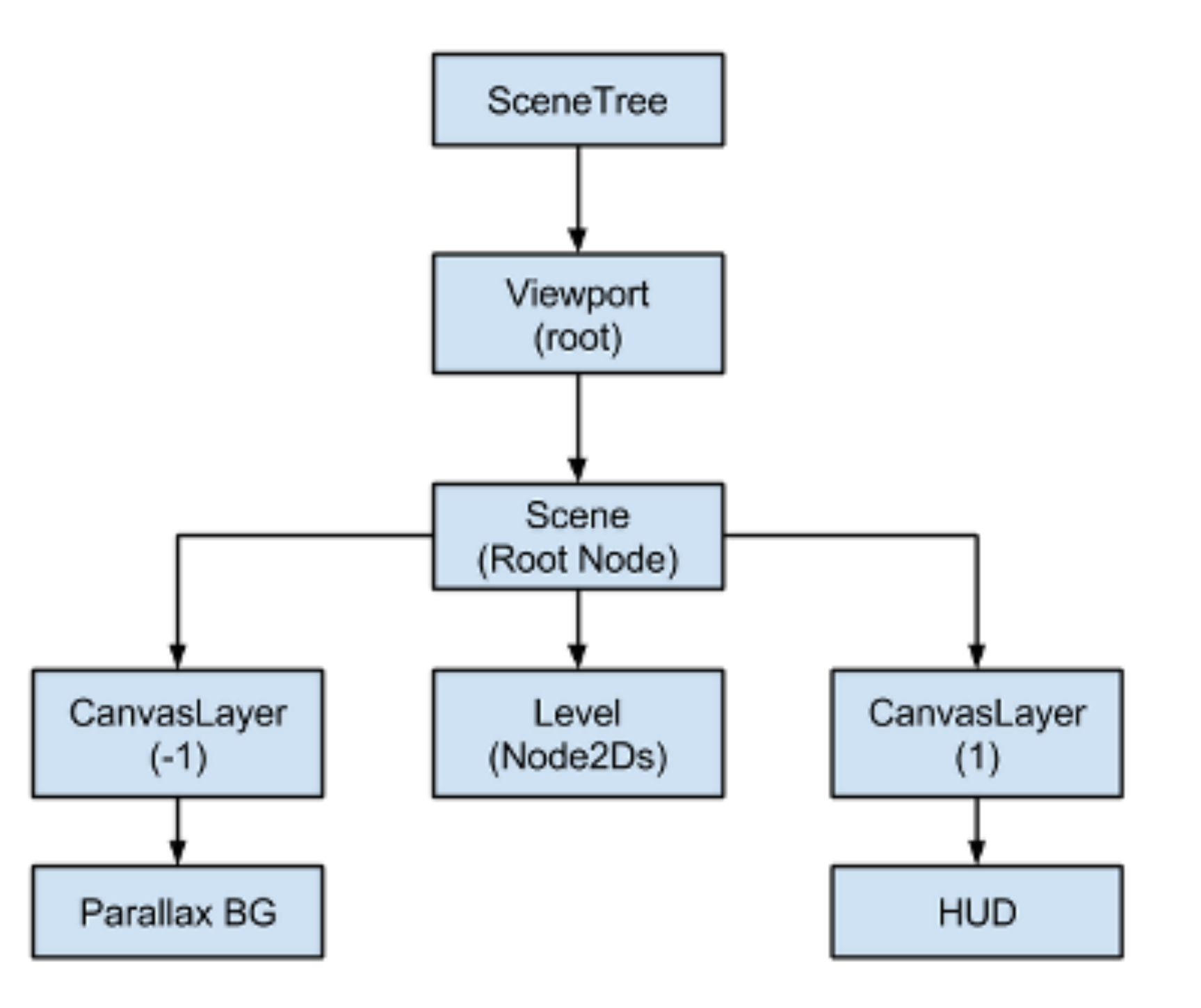

## **VIEWPORTS**

- ▸ Viewports are how scenes are rendered out to a screen
- ▸ Allows for easier rendering to multiple screen resolutions

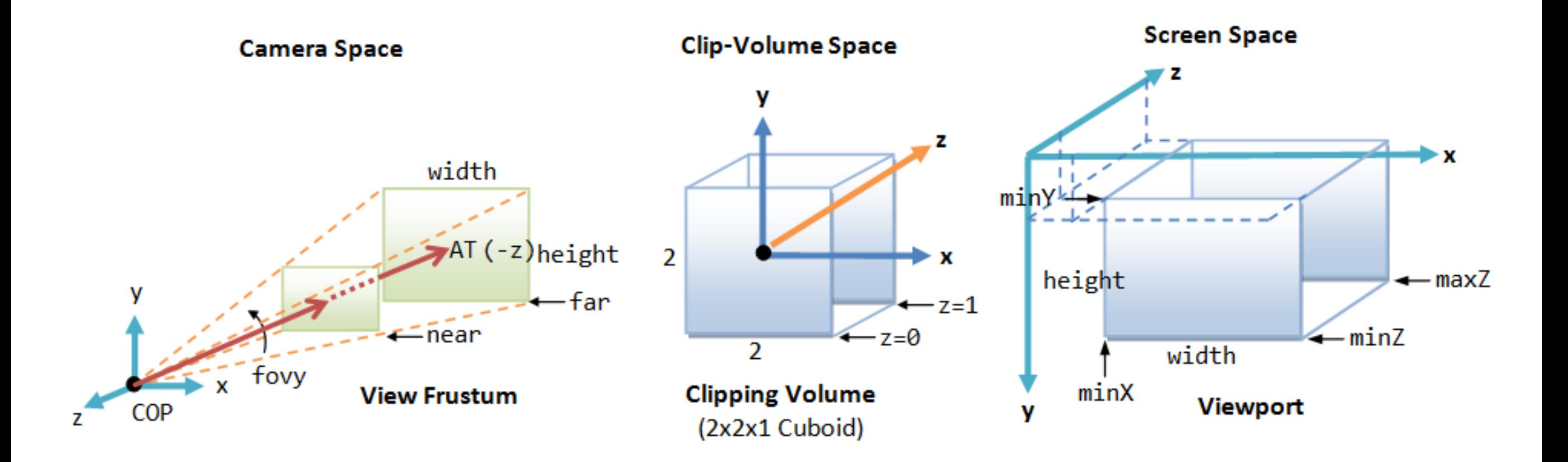

[\(https://www.ntu.edu.sg/home/ehchua/programming/opengl/CG\\_Examples.html\)](https://www.ntu.edu.sg/home/ehchua/programming/opengl/CG_Examples.html)

# **VIEWPORTS IN GAMES**

- ▸ Game utilize multiple viewports for:
	- ▶ Displaying multiple cameras
	- ▸ Rendering 2D elements in 3D scenes
	- ▶ Rendering to textures
	- ▸ etc
- ▸ Can add multiple viewports to the scene graphs in Godot
- ▸ Viewport Containers help set the outputted viewport size, and connect objects to display with its viewport

# **WHAT ABOUT CAMERAS?**

- ▶ Cameras automatically display on closest parent viewport
	- ▶ Only one active camera per viewport
	- ▸ Viewport nodes only display objects that are their children
- ▸ Must instance the world scene to **both** viewports for displaying splitscreens/ overhead maps/etc

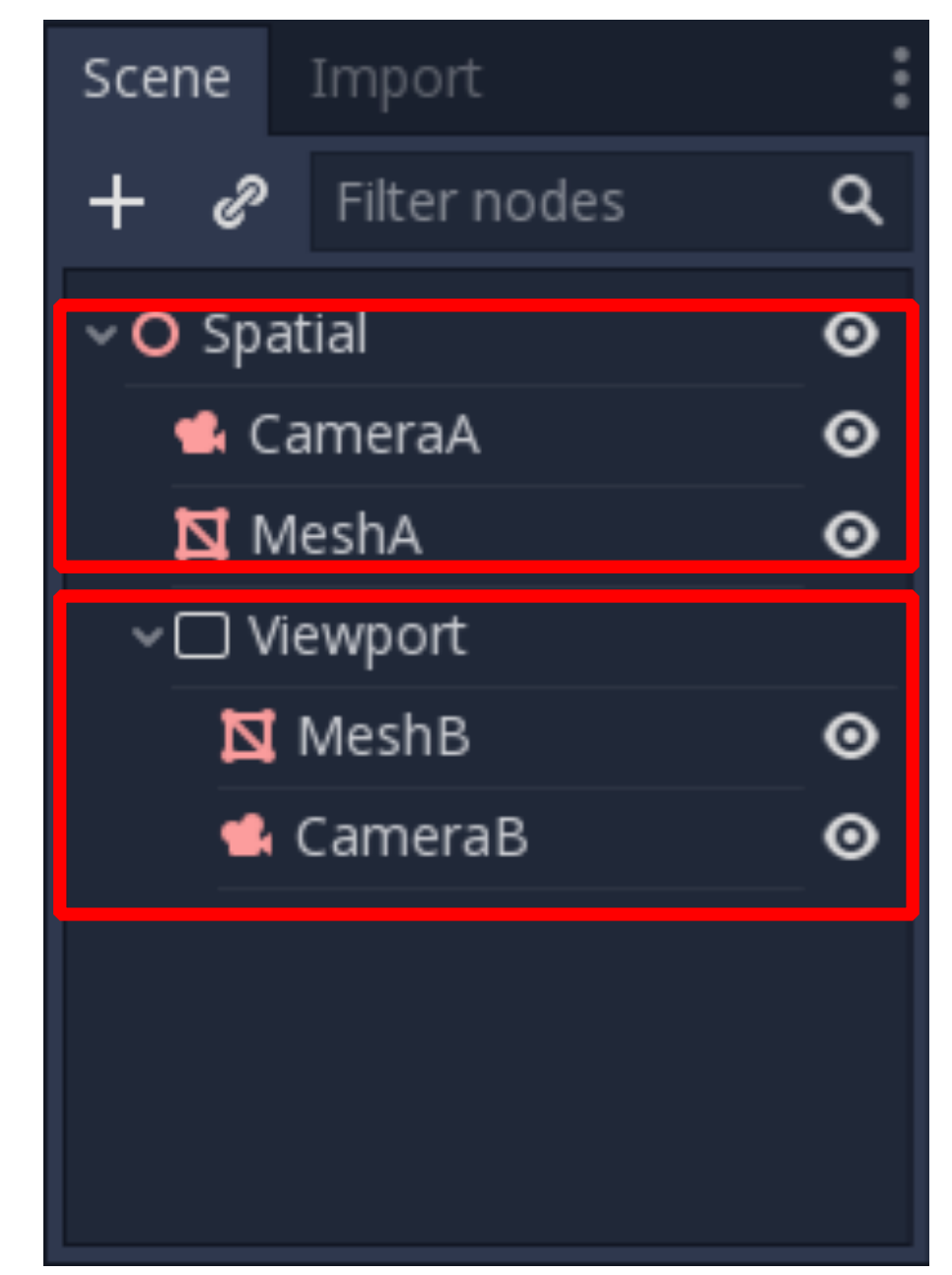

# **UNDERSTANDING ROTATION**

- ▸ Euler angles are a common way of representing orientation and rotation
	- $\triangleright$  Rotations about the x, y, and z axis can be composed to form any arbitrary rotation
	- ▸ Yaw (up-axis), pitch (side-axis), and roll (front-axis)
- ▸ If any orientation/rotation can be represented, why are Euler angles insufficient?

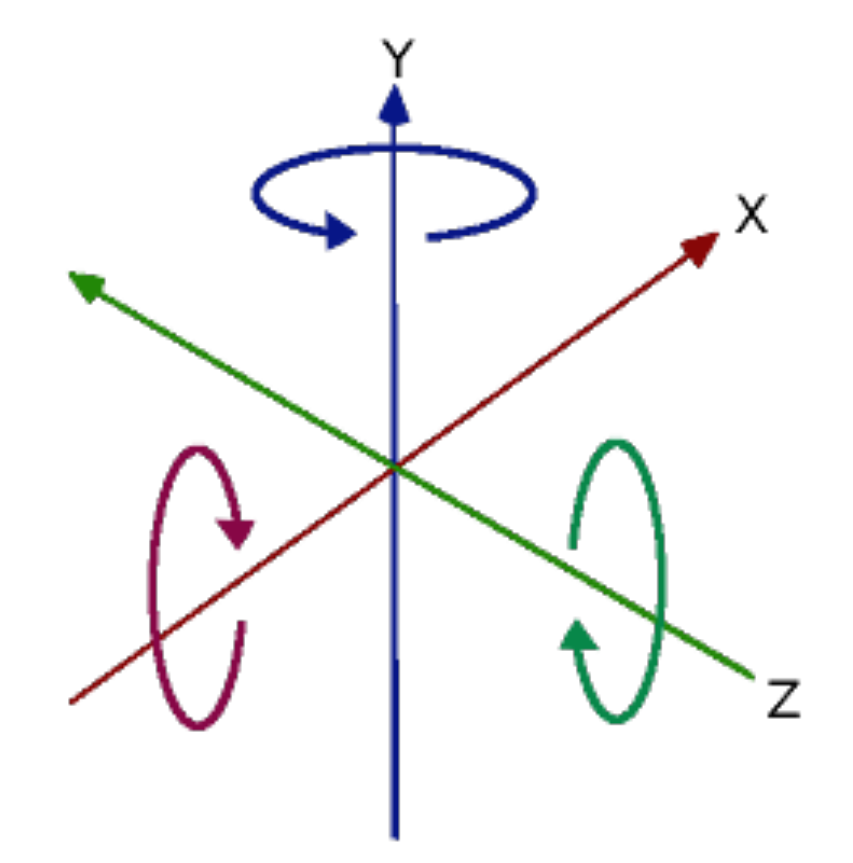

#### **GIMBAL LOCK**

- Gimbal Lock Explained:
	- https://www.youtube.com/watch?v=zc8b2Jo7mno

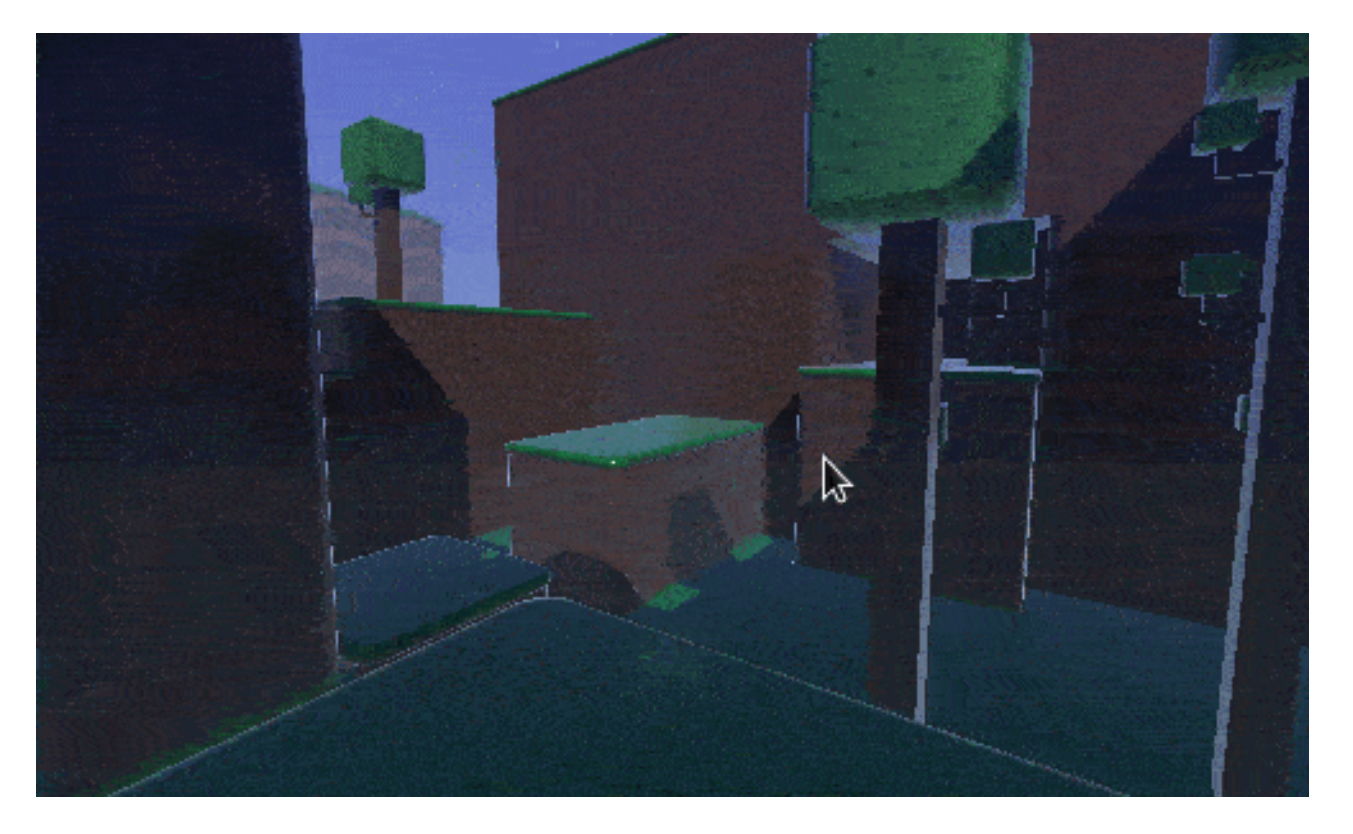

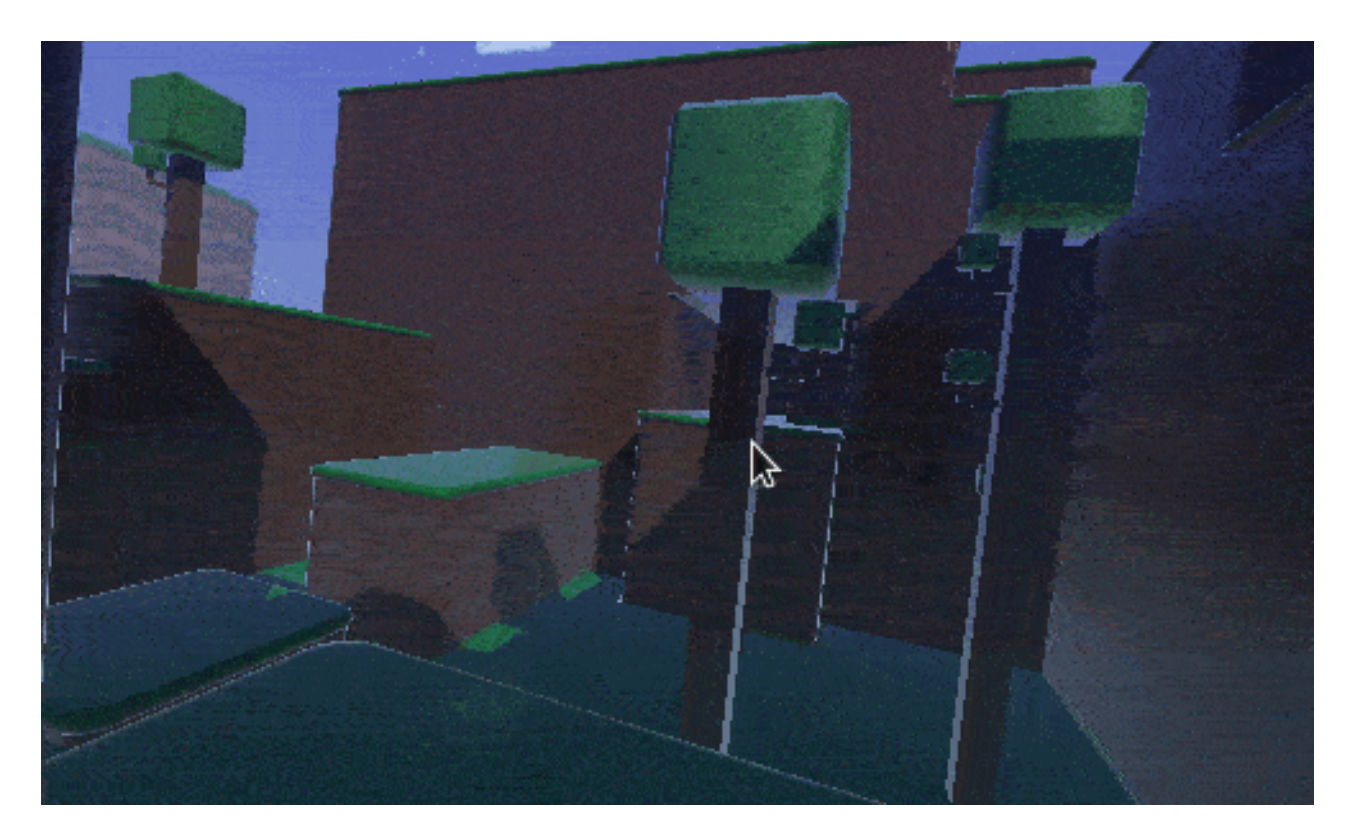

**YX** rotation

**XY** rotation

## **QUATERNIONS**

- ▸ Mathematical notation for representing object orientation and rotation
- ▸ Complex planes rather than Cartesian planes
- ▶ Alternative to Euler angles and matrices
- ▸ No gimbal lock
- **▶ Simpler representation**
- ▶ Finds closest path

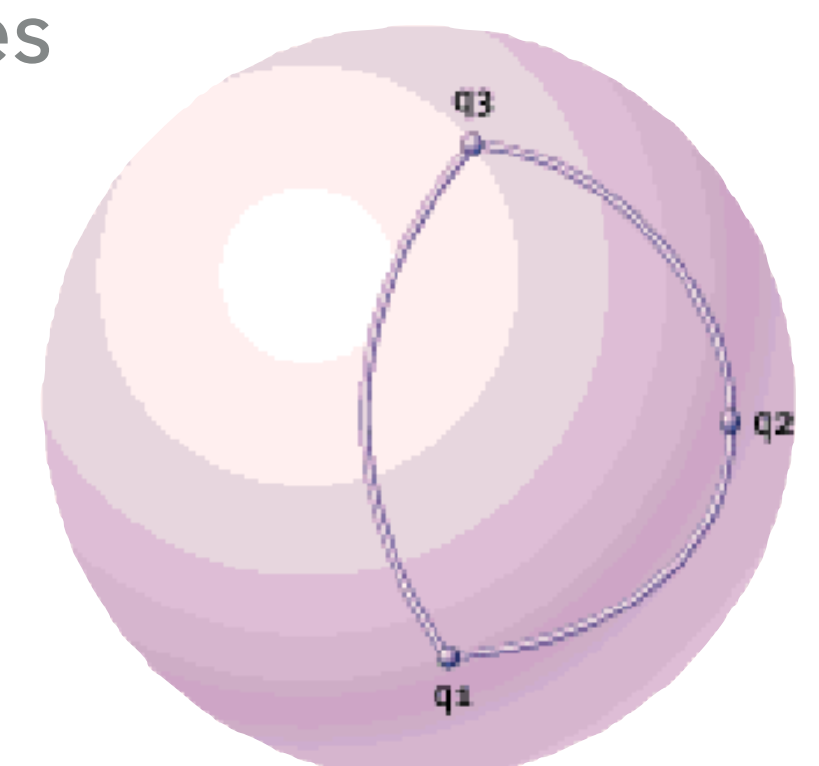

#### **NOTATION**

▶ Complex Number Notation:

$$
q = w + x\dot{i} + y\dot{j} + z\dot{k}
$$

▶ 4D Vector Notation:

$$
q = [w, v] \text{ where } v = (x, y, z)
$$

▸ Rotate by angle **ϴ** about axis v̂:

$$
q=[cos\tfrac{1}{2}\theta, sin\tfrac{1}{2}\theta \hat{v}]
$$

- ▸ Can apply Euler rotations using axis-angle notation above
	- ▶ Must apply rotations in correct order as quaternion multiplication is not commutative!

# **QUATERNION INTERPOLATION**

- ▶ SLERP (Spherical Linear Interpolation)
	- $p_t = p_1 + (p_2 p_1)t$ ▶ Equation for LERP:  $q_t = \frac{\sin((1-t)\theta)}{\sin(\theta)}q_1 + \frac{\sin(t\theta)}{\sin(\theta)}q_2$ ▸ Equation for SLERP:
- ▶ SQAD (Spherical and Quadrangle)
	- ▶ Smoothly interpolate over a path of rotations (cubic)
	- ▶ Defines "helper" quaternion that acts as a control point
- $\triangleright$  Caveat: when the angular distance between  $p_1$  and  $p_2$  is small, sin(**ϴ**) approaches zero. Must switch back to LERP.

#### **WORKING WITH ROTATIONS IN GAMES**

- ▸ Often easier to think of rotations as Euler angles…
- ▸ But should convert to quaternions whenever applying rotations/ interpolations!
- ▶ One way to do this:
	- 1. Get current and target orientation values as Euler angles
	- 2. Convert Euler angles to quaternions
	- 3. Slerp between current and target quaternion
	- 4. Convert back to Euler angles
- ▶ Some overhead but your designers will thank you!

# **FURTHER READING ON QUATERNIONS**

- ▸ Understanding Quaternions (Jeremiah van Oosten)
	- ▸ <http://3dgep.com/understanding-quaternions/>
- **Rotating Objects Using Quaternions (Nick Bobic)** 
	- ▸ [http://www.gamasutra.com/view/feature/131686/](http://www.gamasutra.com/view/feature/131686/rotating_objects_using_quaternions.php) [rotating\\_objects\\_using\\_quaternions.php](http://www.gamasutra.com/view/feature/131686/rotating_objects_using_quaternions.php)